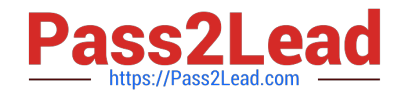

# **P\_SECAUTH\_21Q&As**

SAP Certified Technology Professional - System Security Architect

## **Pass SAP P\_SECAUTH\_21 Exam with 100% Guarantee**

Free Download Real Questions & Answers **PDF** and **VCE** file from:

**https://www.pass2lead.com/p\_secauth\_21.html**

### 100% Passing Guarantee 100% Money Back Assurance

Following Questions and Answers are all new published by SAP Official Exam Center

**63 Instant Download After Purchase** 

- 63 100% Money Back Guarantee
- 365 Days Free Update
- 800,000+ Satisfied Customers

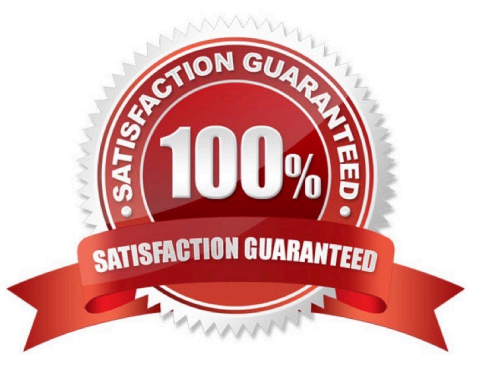

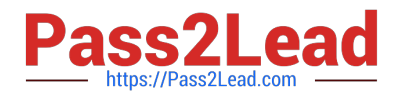

#### **QUESTION 1**

What are the features of the Audit Information System (AIS)? Note: There are 2 correct answers to this question.

- A. The roles are built from nodes in the Implementation Guide (IMG)
- B. It can be launched directly using transact on SECR
- C. It offers two types of audit reports: system and business
- D. The report selection variables are configured during setup

Correct Answer: CD

#### **QUESTION 2**

You want to create an SAP Fiori app for multiple users and multiple back-end systems. To support this, you create different roles for the different back-end systems in the SAP Fiori front-end system (central hub). What transaction do you have to use to map a back-end system to one of those roles?

A. /UI2/GW\_SYS\_ALIAS

B. PFCG

C. SM59

D. /IWFND/MAINT\_SERVICE

Correct Answer: B

#### **QUESTION 3**

How would you control access to the ABAP RFC function modules? Note: There are 2 correct answers to this question.

- A. O Block RFC Callback Whitelists
- B. O Restrict RFC authorizations
- C. O Deactivate switchable authorization checks
- D. O Implement UCON functionality

Correct Answer: BC

#### **QUESTION 4**

You want to use Configuration Validation functionality in SAP Solution Manager to check the consistency of settings

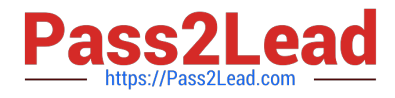

across your SAP environment.

What serves as the reference basis for Configuration Validation? Note: There are 2 correct answers to this question.

- A. A list of recommended settings attached to a specific SAP Note
- B. A target system in your system landscape
- C. A virtual set of manually maintained configuration ems
- D. A result list of configuration items from SAP Early Watch Alert (EWA)

Correct Answer: BC

#### **QUESTION 5**

You are running an SAP HANA database in a multi database container (MDC) mode with a single tenant configured. The global auditing state parameter has been set to "true" on the global.ini.After restarting the system and tenant databases, the tenant did not come up. When checking the cause, it was discovered that a tenant configuration parameter has been changed. The audit logging did NOT show any events.

What could be the reason for this? Note: There are 2 correct answers to this question.

- A. The system was offline when the changes were done
- B. The audit level was set to INFO
- C. The global\_auditing\_state parameter on the nameserver.ini file needs to be activated
- D. The configuration parameter was changed from the OS level

Correct Answer: CD

[Latest P\\_SECAUTH\\_21](https://www.pass2lead.com/p_secauth_21.html) **[Dumps](https://www.pass2lead.com/p_secauth_21.html)** 

[P\\_SECAUTH\\_21 Exam](https://www.pass2lead.com/p_secauth_21.html) **[Questions](https://www.pass2lead.com/p_secauth_21.html)** 

[P\\_SECAUTH\\_21](https://www.pass2lead.com/p_secauth_21.html) **[Braindumps](https://www.pass2lead.com/p_secauth_21.html)**